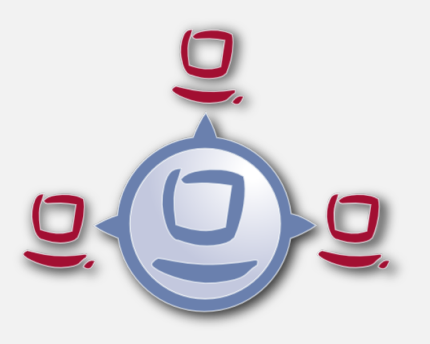

# opsi-winst (4.12.0): What is new ?

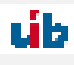

uib gmbh Bonifaziusplatz 1b 55118 Mainz Tel.:+49 6131 275610 www.uib.de info@uib.de

# **Contents**

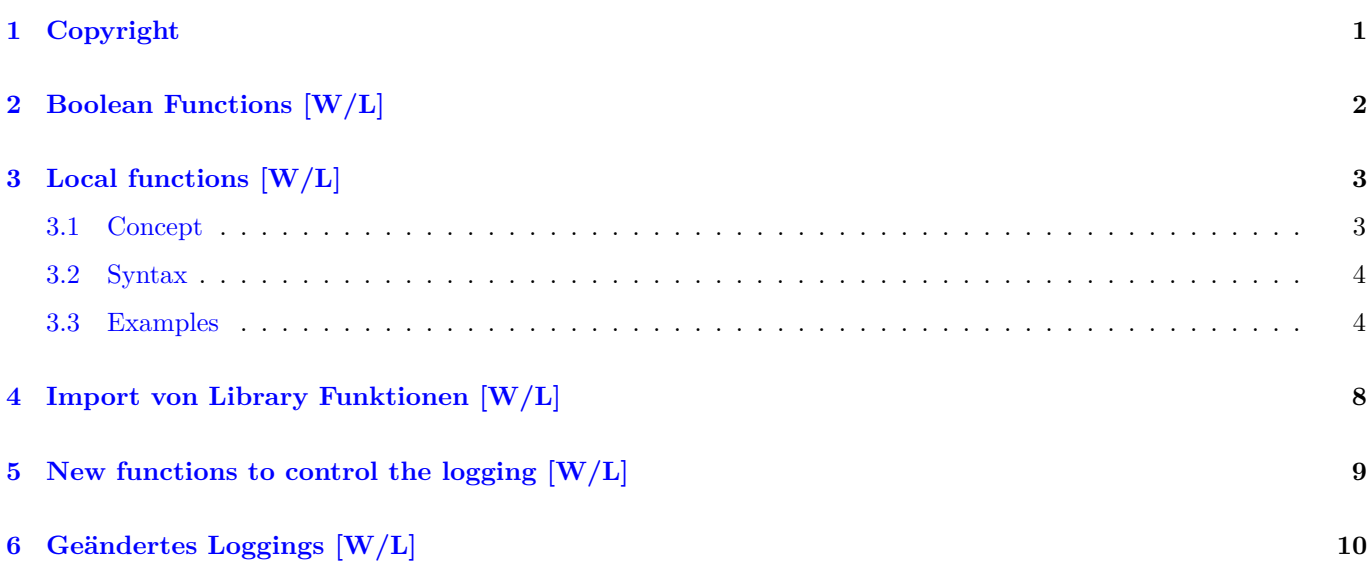

# <span id="page-2-0"></span>**Copyright**

The Copyright of this manual is held by uib gmbh in Mainz, Germany.

This manual is published under the creative commons license *Attribution - ShareAlike* (by-sa).

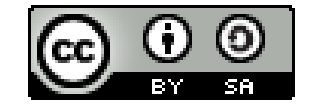

A German description can be found here: <http://creativecommons.org/licenses/by-sa/3.0/de/>

The legally binding German license can be found here: <http://creativecommons.org/licenses/by-sa/3.0/de/legalcode>

The English description can be found here: <http://creativecommons.org/licenses/by-sa/3.0/>

The English license can be found here: <http://creativecommons.org/licenses/by-sa/3.0/legalcode>

Most parts of the opsi software are open source.

The parts of opsi that are not open source are still under a co-funded development. Information about these parts can be found here: [opsi cofunding projects](https://uib.de/en/opsi-cofunding/cofunding/)

All the open source code is published under the AGPLv3.

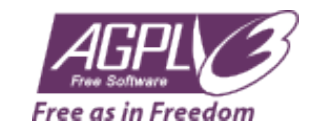

The legally binding AGPLv3 license can be found here: <http://www.gnu.org/licenses/agpl-3.0-standalone.html> Some information around the AGPL: <http://www.gnu.org/licenses/agpl-3.0.en.html>

For licenses to use opsi in the context of closed software please contact the uib gmbh.

The names *opsi, opsi.org, open pc server integration* and the opsi logo are registered trade marks of uib gmbh.

# <span id="page-3-0"></span>**Boolean Functions [W/L]**

boolToString(<br/>boolean expression>) : bool string (true/false) // since 4.12.0.0 [W/L] stringToBool(<string expression: true/false>) : boolean // since 4.12.0.0 [W/L]

# <span id="page-4-0"></span>**Local functions [W/L]**

Since version 4.12, the opsi-script has also local functions.

An example:

```
DefFunc myFunc(val $str1$ : string, $str2$ : string) : string
        set $result$ = $str1$ + $str2$
endfunc
```
### <span id="page-4-1"></span>**Concept**

There are a lot possibilities to structure opsi-script code:

- sub Sections
- sub Sections in external files
- *include* Statements

But all these possibilities are not functional to create reusable external code that can be exchanged between scripts or opsi administrators without problems. The reason is, that this code is not encapsulated and use global variables. The defined local functions presented here now solves this problem. With this concept it is possible to write functions that can be collected and maintained in external libraries.

In consequence we will start to build up a central opsi-script library which is maintained by uib and the opsi community.

In order to reach this target we have implemented the following concepts:

• Functions with return value:

The functions have a return value which is of the type string or stringlist. Executing such function can be performed wherever a string expression or a stringlist is expected.

• Freely definable function call parameters:

Parameters can be passed to a function. These parameters are defined when the function is actually declared. The call parameters can be of type string or stringlist.

The call parameters are available as local variables within the function.

The call parameters can be passed as *CallByValue* or *callByReference*. *CallByValue* is the default. That means, if no call method is specified explicitly, then *CallByValue* will be applied. In the case that *CallByValue* needs to be explicitly specified, then the keyword val should be used. *CallByValue* means, that the value of a variable used during the call is copied to the call variable.

*CallByReference* must be specified explicitly using the keyword ref. *callByReference* means that a connection is created between the variable used as parameter when calling the function and the local variable that represents the call parameter inside the function. Changing the local variable of the call parameter has a direct effect on the variable used during such call.

• Local Variables:

A function contains local variables: Implicitly, the call parameters are available as local variables and the variable \$result\$ which is from the type of the returned value. Further variables can be defined within the function. All these variables are local, which means that they are only visible within this function. A local variable with the same name of a global variable masks the corresponding global variable within the function.

• Nested functions:

A local function can in turn have one or even more definitions of local functions. These functions are only visible within the function in which they are defined.

- Recursive calls: A function can call itself recursively.
- Primary and secondary sections within functions: The function body can contain its own sections of it. These are local to this function, that means that these sections are only visible within the function.

### <span id="page-5-0"></span>**Syntax**

#### **Definition**

```
DefFunc \text{sum} name>\left(\text{[cal-type parameter type]} \right), \text{[cal-type parameter type]}) : type
\langlefunction body\rangleend func
```
Where:

- DefFunc is the keyword used to start defining a local function..
- *<func name>* is the freely chosen name of the function.
- *calltype* is the call type of the parameter [val | ref]. val=*Call by Value*, ref=*Call by Reference*. Default: val
- *parameter* is the free selected name of the call parameter which is available as a local variable within the function under the aforementioned name.
- *type* is the type of data of the parameter concretely the function whether string or stringlist;
- *<function body>*: is the body of the function which opsi-script syntax must suffice.
- endfunc is the keyword used to end defining a local function..

### <span id="page-5-1"></span>**Examples**

Simple function that connects two strings:

```
[actions]
DefVar $mystr$
DefVar $str1$
set $str1$ = 'ha'
DefFunc myFunc(val $str1$ : string, $str2$ : string) : string
        set $result$ = $str1$ + $str2$
endfunc
set $mystr$ = myFunc("he","ho")
set $mystr$ = myFunc("he",timeStampAsFloatStr)
set $mystr$ = myFunc("he",$str1$)
```
Expected results:

- *heho*
- *he42921.809*
- *heha*

Function of the type stringlist which will deliver a string and a stringlist:

```
[actions]
DefVar $mystr$
DefVar $str1$
DefStringlist $list1$
DefStringlist $list2$
set $str1$ = 'ha'
DefFunc myFunc1(val $str1$ : string, $list1$ : stringlist) : stringlist
        set $result$ = createStringlist($str1$ , takeString(2,$list1$))
endfunc
set $list2$ = splitstring("/etc/opsi/huhu","/")
set $list1$ = myFunc1("hi",$list2$)
```
Expected results:

•  $\text{slist1\$} = [\text{hi,opsi}]$ 

Function of type string to which a boolean string will be deliver:

```
[actions]
DefFunc myFunc2($str1$ : string) : string
        set $result$ = booltostring($str1$)
endfunc
if stringtobool(myfunc2('1 > 0))
        comment "true"
else
        comment "false"
endif
```
Expected results:

• *true*

Function of the type string to which a string is passed with local variable:

```
[actions]
DefVar $mystr$
DefFunc myFunc3($str1$ : string) : string
        DefVar $locstr1$
        set $locstr1$ = '123'
        set $result$ = $locstr1$ + $str1$
endfunc
set $mystr$ = myFunc3("he")
```
#### Expected results:

#### • *123he*

Function of the type string to which a string is passed with local variable and nested function:

```
[actions]
DefVar $mystr$
DefFunc myFunc4($str1$ : string) : string
        DefVar $locstr1$
        DefFunc myFunc5($str1$ : string) : string
                set $result$ = 'inner' + $str1$
        endfunc
        set $locstr1$ = '123'
        set $result$ = $str1$ + myFunc5($locstr1$)
endfunc
set $mystr$ = myFunc4("outer")
```
#### Expected results:

• *outerinner123*

Simple function of type string which pass a` string` by reference with a local variable:

```
[actions]
DefVar $mystr$
DefVar $str1$
DefVar $str2$
set $str1$ = 'ha'
set $str2$ = 'hi'
DefFunc myFunc6(ref $str1$ : string) : string
        DefVar $locstr1$
        set $locstr1$ = '123'
        set $str1$ = 'setinlocal'
        set $result$ = $locstr1$ + $str1$
endfunc
set $mystr$ = myFunc6($str2$)
set $mystr$ = $str1$ + $str2$
```
Expected results:

- *123setinlocal*
- *hasetinlocal*

Function of type stringlist which will pass a variable of type stringlist with a *call by reference* also with a local stringlist variable:

**[actions] DefVar \$mystr\$**

```
DefStringlist $list1$
DefStringlist $list2$
et $list2$ = splitstring("/etc/opsi/huhu","/")
DefFunc myFunc7(ref $list1$ : stringlist) : stringlist
        DefStringlist $loclist1$
        set $loclist1$ = splitstring("/a/b/c","/")
        set $list1$ = createStringList('setinlocal')
        set $loclist1$ = addListToList($loclist1$,$list1$)
        set $result$ = $loclist1$
endfunc
set $list1$ = myFunc7($list2$)
comment "$list2$ index 0: " + takestring(0,$list2$)
```
Expected results:

- $\text{3}$ list1\$ = [,a,b,c,setinlocal]
- *setinlocal*

Function of type stringlist which pass a string with a local variable and a local secondary section:

```
[actions]
DefStringlist $list1$
DefFunc myFunc8($str1$ : string) : stringlist
        DefStringlist $loclist1$
        set $loclist1$ = getoutstreamfromsection("shellInAnIcon_test")
        set $result$ = $loclist1$
        [shellinanicon_test]
        set -x
        $str1$
endfunc
set $list1$ = myFunc8('pwd')
```
Expected results:

•  $\exists$ ist $1\$  =  $[+ \text{ pwd}, \text{ /home/uib/gitwork/lazarus/opsi-script}]$ 

## <span id="page-9-0"></span>**Import von Library Funktionen [W/L]**

 $\text{importLib}$  <string expr>; import library // since 4.12.0.0 <string expr> : <file name>[.<file extension>][::<function name>] If no *.<file extension>* is given .opsiscript is used as default. If no *::<function name>* is given, all function from the given file will be imported.

 $\langle$ file name $\rangle$  is:

- A complete path to an existing file. [W/L]
- A existing file in %ScriptPath% [W/L]
- A file in %opsiScriptHelperPath%\lib [W] Is equivalent to: *%ProgramFiles32Dir%\opsi.org\opsiScriptHelper\lib*
- A existing file in %ScriptPath%/../lib [W/L]
- A existing file in %WinstDir%\lib [W]

The tests for the location of the <file name> are done in the order above. *opsi-script* uses the first file it finds that has a matching name.

# <span id="page-10-0"></span>**New functions to control the logging [W/L]**

Using opsi Configs (Host-Parameter) you may now change the logging:

• opsi-script.global.debug\_prog : boolean

If false log messages that are only relevant for debugging the opsi-script program it self are not written excepting Warnings and Errors.

Default: false

Default : *6*

This will keep the log files smaller because you will find only messages that are relevant for understanding what your script is doing.

The adjustment of all log messages to this new way is in progress and will be take a while since all (about 1700) log calls inside the code are reviewed.

• opsi-script.global.debug\_lib : boolean If false log messages from defined functions that are imported from external library files will be suppressed excepting Warnings and Errors. Default : false This feature is still buggy right now, but will be fixed until the stable release.

• opsi-script.global.default\_loglevel : intstr Sets (overrides) the default log level that is implemented inside the opsi-script code. This config has no effect on scripts where the log level is explicit set by a setLogLevel statement.

- opsi-script.global.force\_min\_loglevel : intstr Forces a minimal log level. This can be used while debugging or development to set temporary and for selected clients a higher log level without changing the script. Default: *0*
- opsi-script.global.ScriptErrorMessages : boolean

This config overwrites the opsi-script internal default value for ScriptErrorMessages if opsi-script is running in the context of the opsi web service. If the value is true, syntactical errors trigger a pop up window with some informations on the error. This is in productive environments no good idea. Therefore the default value for this config is *false*.

Inside a script the statement ScriptErrorMessages may be used to set this different from the defaults. Default: false

• opsi-script.global.AutoActivityDisplay : boolean If true shows a marquee (endless) progressbar while external processes (winbatch/dosbatch sections) are running. Default: true

# <span id="page-11-0"></span>**Geändertes Loggings [W/L]**

In this version we changed the logging structure and the default log level.

#### **Attention**

The new default loglevel is 7 (was 6).

The logging at the different log levels is now:

- Log level 5: comments,messages, Execution of sections
- Log level 6: Statements, New values for stringvars , results of complete boolean expression
- Log level 7:

new values for stringlist vars, output from external processes (shellInAnIcon) if the out put is not assinged to a stringlist variable, results of parts of a boolean expression

• Log level 8:

other stringlist output eg. string lists from stringlist functions and output from external processes (shellInAnIcon) that is assinged to a stringlist variable.

In dieser Version ist das Logging weiter umstrukturiert und damit eine Verhaltensänderung gegeben:

Da (im Normalfall) alle Debugmeldungen welche nur wir als Programmierer brauchen, aus den Logs entfernt wurden ist das ganze etwas schlanker und wir haben das Logging etwas strukturierter über die Loglevel verteilt.

Achtung::Der Default Loglevel ist dabei von 6 auf 7 angehoben worden.

- Auf Loglevel 6 wird geloggt: Alle Programmanweisungen, alle Wertzuweisungen zu Stringvariablen, die Ergebnisse kompletter boolscher Ausdrücke (hinter if)
- Auf Loglevel 7 wird geloggt: Alle Zuweisungen zu Stringlisten Variablen, die Ausgaben von externen Prozessen, soweit diese nicht einer Stringliste zugewiesen werden, die Ergebnisse der Teilauswertung boolscher Ausdrücke (hinter if)
- Auf Loglevel 8 wird geloggt: Stringlisten welche von Funktionen erzeugt werden, die Ausgaben von externen Prozessen, wenn diese einer Stringliste zugewiesen werden